# **MIRAJ COLLEGE OF ENGINEERING & TECHNOLOGY**

# **CHAPTER 4 OBJECTS AND CLASSES**

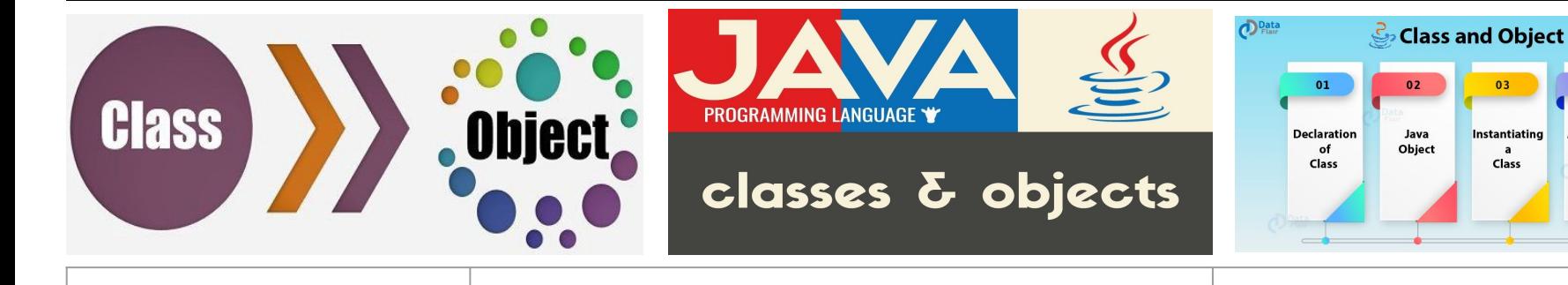

**SUBJECT:OOP-I CODE:3140705**

**PREPARED BY: ASST.PROF.NENSI KANSAGARA (CSE DEPARTMENT,ACET)**

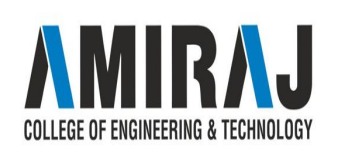

 $04$ 

**Anonymous** 

Objects

### **DEFINING CLASSES FOR OBJECTS**

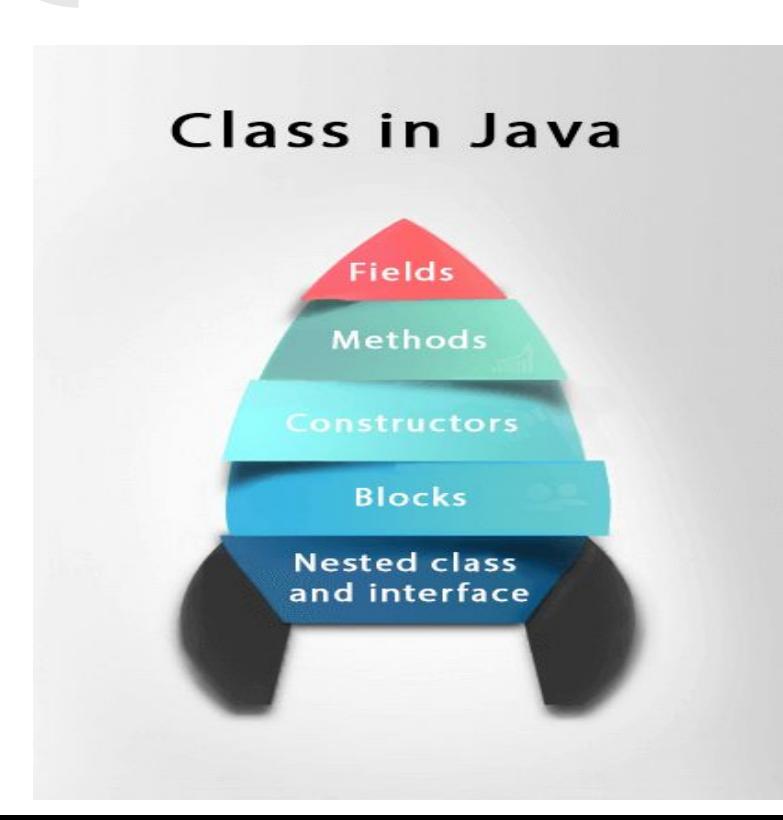

### **CLASS:**

❖ A class is a user defined blueprint or prototype from which objects are created. It represents the set of properties or methods that are common to all objects of one type. In general, class declarations can include these components, in order:

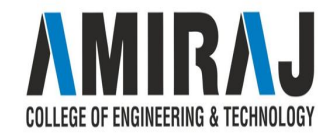

- ➢ **Modifiers** : A class can be public or has default access (Refer [this](https://www.geeksforgeeks.org/access-specifiers-for-classes-or-interfaces-in-java/) for details).
- ➢ **Class name:** The name should begin with a initial letter (capitalized by convention).
- ➢ **Superclass(if any):** The name of the class's parent (superclass), if any, preceded by the keyword extends. A class can only extend (subclass) one parent.
- ➢ **Interfaces(if any):** A comma-separated list of interfaces implemented by the class, if any, preceded by the keyword implements. A class can implement more than one interface.
- ➢ **Body:** The class body surrounded by braces, { }.

# **HOW TO DEFINE CLASS?**

#### class ClassName {

// variables // methods

 $\mathcal{Y}$ 

#### For example,

```
class Lamp {
 // instance variable
  private boolean isOn;
  // method
  public void turnOn() {
    isOn = true;\mathcal{V}// method
  public void turnOff() {
        isOn = false;
```
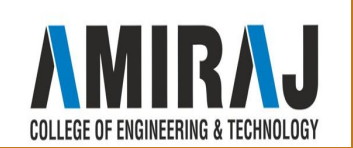

### **OBJECTS**

- ❖ It is a basic unit of Object Oriented Programming and represents the real life entities. A typical Java program creates many objects, which as you know, interact by invoking methods. An object consists of :
	- ➢ **State** : It is represented by attributes of an object. It also reflects the properties of an object.
	- ➢ **Behavior** : It is represented by methods of an object. It also reflects the response of an object with other objects.
	- ➢ **Identity** : It gives a unique name to an object and enables one object to interact with other objects.
- ❖ Example of an object : dog

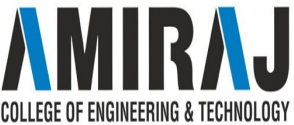

# **HOW TO DEFINE OBJECT?**

 $className object = new className();$ 

### **EXAMPLE:**

 $11$  object Lamp  $11 = new Lamp()$ ;  $11$  12 object Lamp  $12$  = new Lamp();

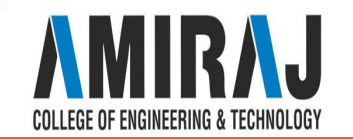

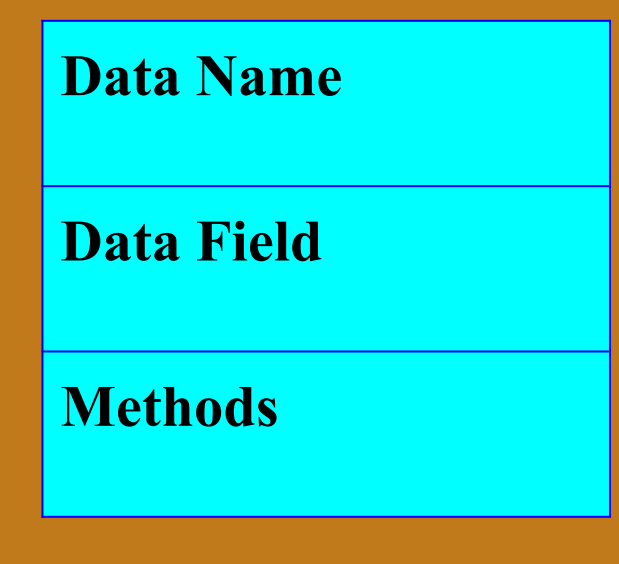

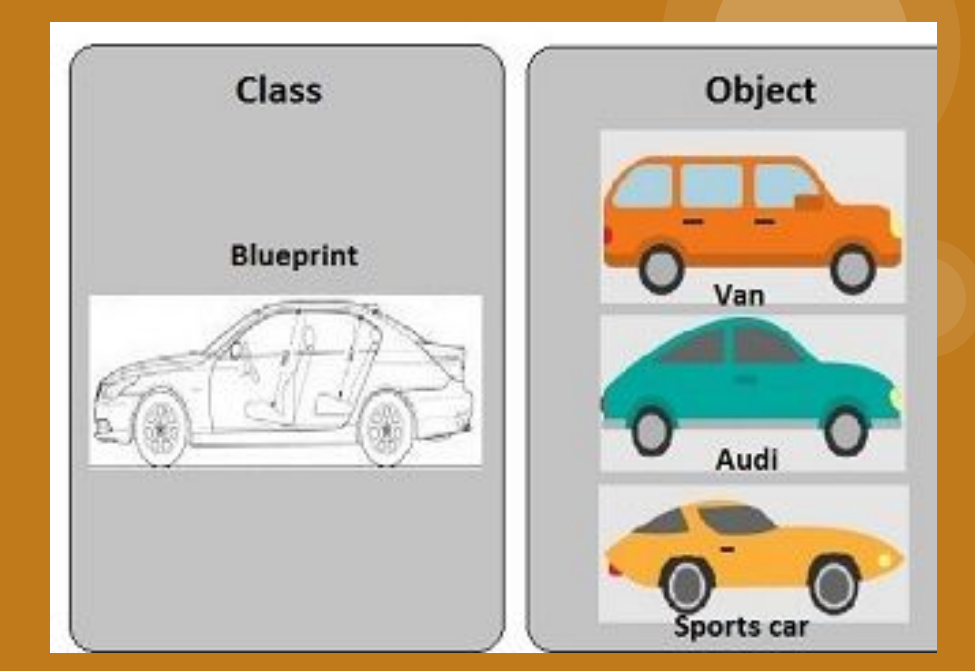

### Class Template

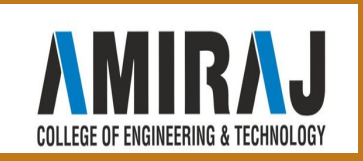

#### **Example: Java Class and Objects**

```
class Lamp {
    boolean isOn:
    void turn0n() {
        // initialize variable with value true
        isOn = true;System.out.println("Light on? " + isOn);
    \rightarrowvoid turnOff() {
        // initialize variable with value false
        isOn = falseSystem.out.println("Light on? " + isOn);
    \rightarrow\mathcal{F}class Main {
    public static void main(String[] args) {
        // create objects 11 and 12
        Lamp 11 = new Lamp();
        Lamp 12 = new Lamp();
        // call methods turnOn() and turnOff()
        11.turnOn()12. turnOff()\mathcal{F}
```
#### Output:

Light on? true Light on? false

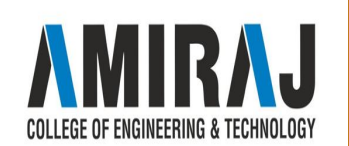

## **CONSTRUCTORS**

- ❖ In Java, every class has its constructor that is invoked automatically when an object of the class is created. A constructor is similar to a method but in actual, it is not a method.
- ❖ A [Java method](https://www.programiz.com/java-programming/methods) and Java constructor can be differentiated by its name and return type. A constructor has the same name as that of class and it does not return any value. For

```
class Test {
    Test() {
        // constructor body
```
Here, Test() is a constructor. It has the same name as that of the class and doesn't have a return type.

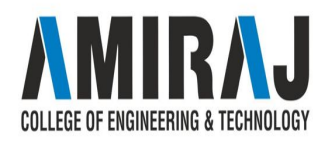

```
class Main {
  private int x;
  // constructor
  private Main(){
      System.out.println("Constructor Called");
      x = 5;
   ł
  public static void main(String[] args){
      // constructor is called while creating object
      Main obj = new Main();System.out.println("Value of x = " + obj.x);
  \}
```
Constructor Called Value of  $x = 5$ 

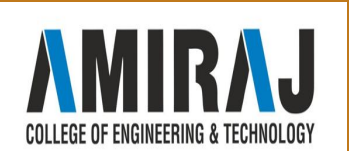

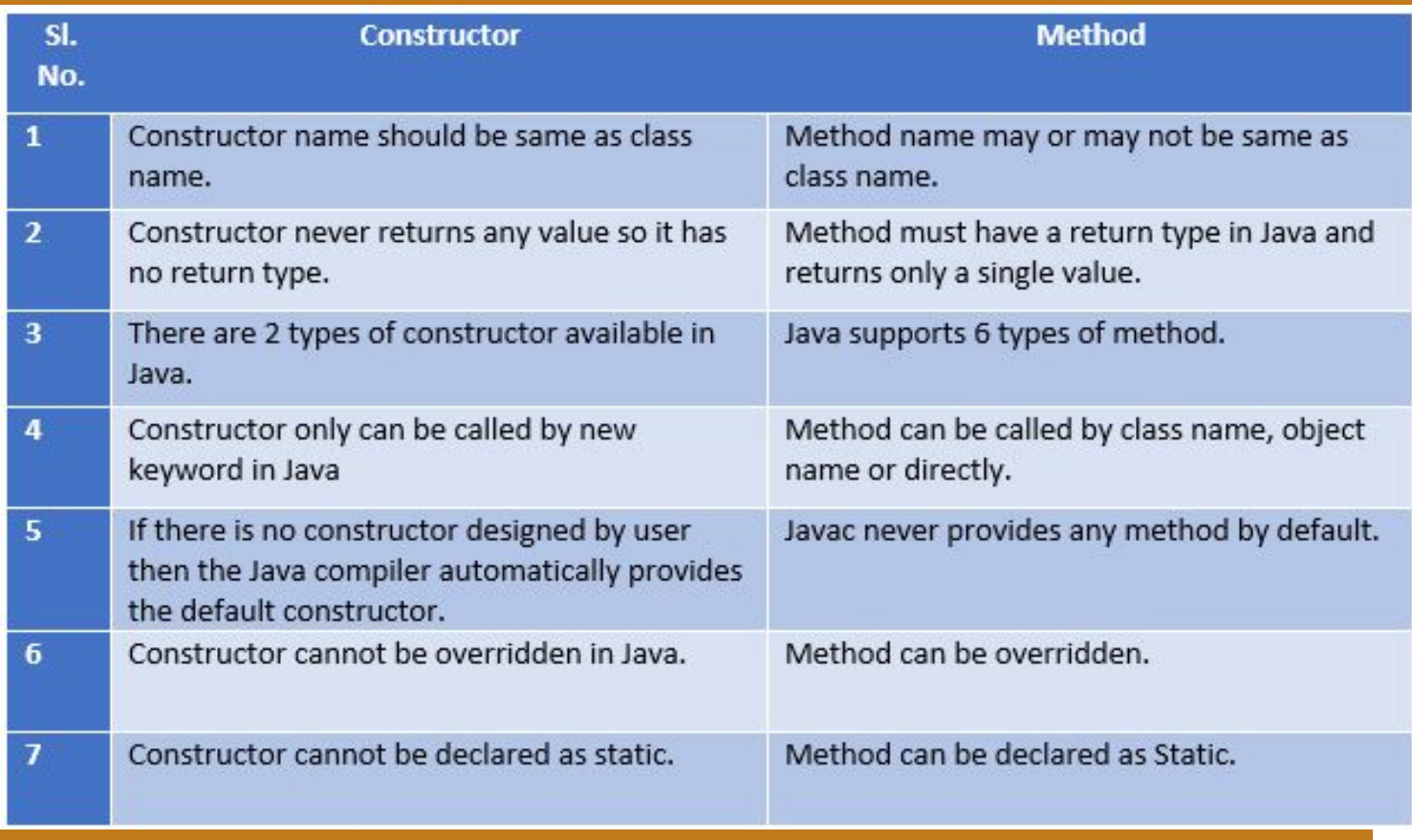

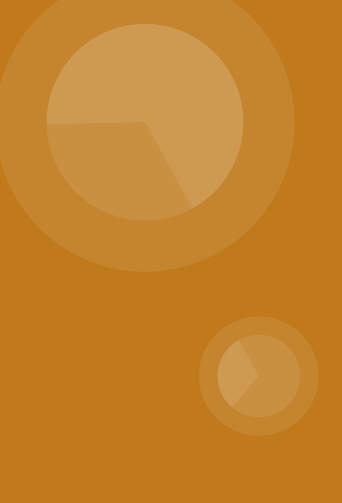

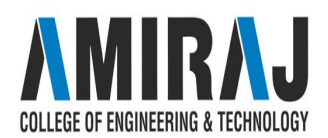

# **ACCESSING OBJECTS VIA REFERENCE VARIABLE**

❖ The only way you can **access** an **object** is **through** a **reference variable**. A **reference variable** is declared to be of a specific type and that type can never be changed. **Reference variables** can be declared as static **variables**, instance **variables**, method parameters, or local **variables**.

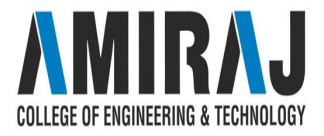

### ❖ **Reference Variable Syntax:**

 $\triangleright$  Class name Object Refrence Varaible =new Class name();

### ❖ **Example**

- $\triangleright$  Student S = new Student();
- ❖ **Syntax of accessing Object's member:**
	- $\triangleright$  Object variable name.object member;

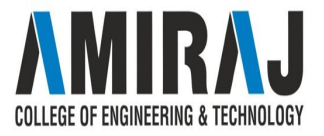

### **CLASSES FROM JAVA LIBRARY**

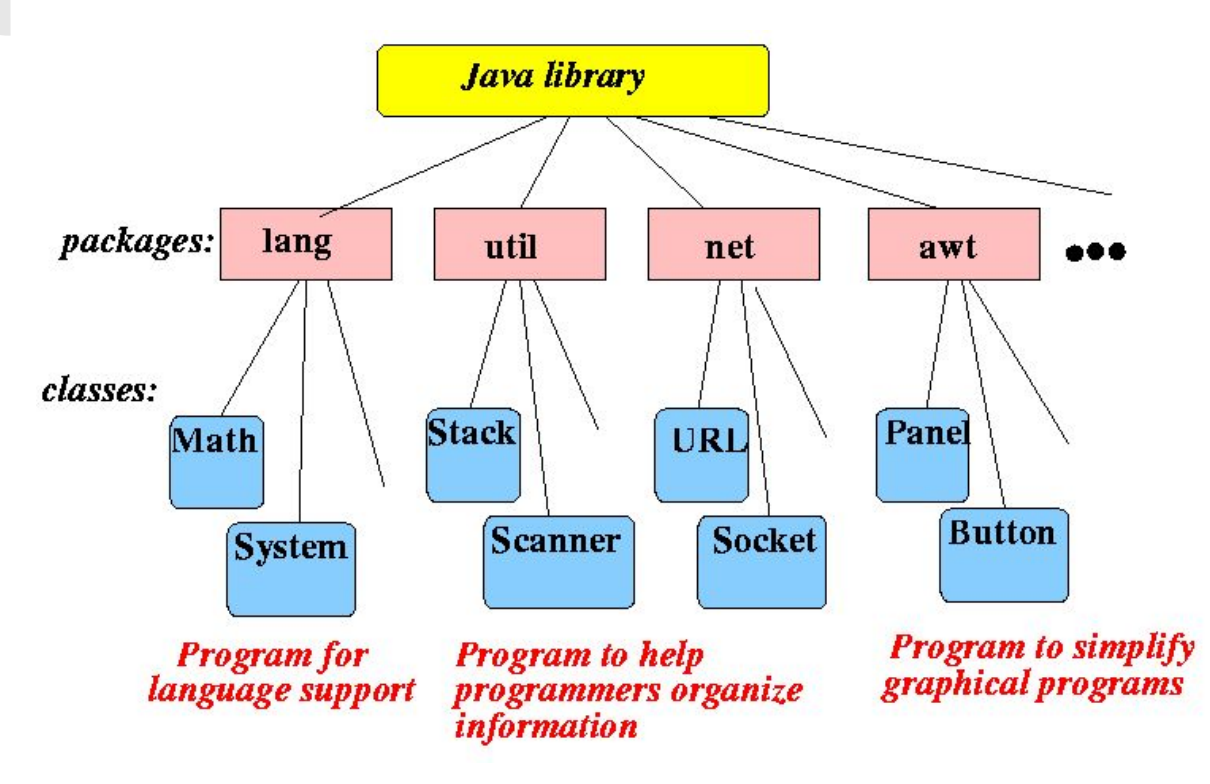

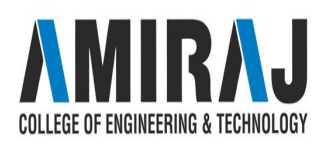

- ❖ The type constraints are used to control where the java library classes can be replaced with routine versions without affecting type perfection of programs.
- ❖ Static analysis is then used to control those applicants for which unused library functionality and synchronization can be removed safely from the allocated types.
- ❖ The profile data is collected about the usage features of the customization candidates to determine where the allocation of custom library classes is likely to be cost-effective.
- ❖ To base on the static analysis results and the profiling information the custom library classes are automatically generated from a template.
- ❖ The bytecode of the client application is rewritten to use the generated custom classes. This bytecode rewriting is completely see-through to the programmer.

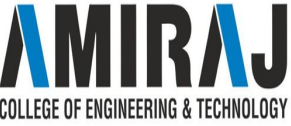

## **DATE CLASS**

- ❖ The **Date class** of **java**. util package implements Serializable, Cloneable and Comparable interface. It provides constructors and methods to deal with **date** and time with **java**. **Date**() : Creates **date** object representing current **date** and time.
- ❖ **Constructors**
	- ➢ **Date()** : Creates date object representing current date and time.
	- ➢ **Date(long milliseconds)** : Creates a date object for the given milliseconds since January 1, 1970, 00:00:00 GMT.
	- ➢ **Date(int year, int month, int date)**
	- ➢ **Date(int year, int month, int date, int hrs, int min)**
	- ➢ **Date(int year, int month, int date, int hrs, int min, int sec)**
	- ➢ **Date(String s)**

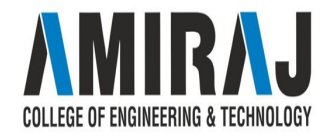

### ❖ **Important Methods**

- ➢ **boolean after(Date date) :** Tests if current date is after the given date.
- ➢ **boolean before(Date date) :** Tests if current date is before the given date.
- ➢ **int compareTo(Date date) :** Compares current date with given date. Returns 0 if the argument Date is equal to the Date; a value less than 0 if the Date is before the Date argument; and a value greater than 0 if the Date is after the Date argument.
- ➢ **long getTime()** : Returns the number of milliseconds since January 1, 1970, 00:00:00 GMT represented by this Date object.
- ➢ **void setTime(long time)** : Changes the current date and time to given time.

```
import java.util.*;
```

```
public class Main
```

```
public static void main(String[] args)
```

```
// Creating date
Date d1 = new Date(2000, 11, 21);
Date d2 = new Date(); // Current dateDate d3 = new Date(2010, 1, 3);
```

```
boolean a = d3. after(d1);
System.out.println("Date d3 comes after " +
                   "date d2: " + a);
```

```
boolean b = d3.before(d2);
System.out.println("Date d3 comes before "+
                   "date d2: " + b);
```

```
int c = d1.compareTo(d2);
System.out.println(c);
```

```
System.out.println("Miliseconds from Jan 1"+
        "1970 to date d1 is " + d1.getTime());
```

```
System.out.println("Before setting "+d2);
d2.setTime(204587433443L);
System.out.println("After setting "+d2);
```
Date d3 comes after date d2: true Date d3 comes before date d2: false

Miliseconds from Jan 1 1970 to date d1 is 60935500800000 Before setting Tue Jul 12 13:13:16 UTC 2016 After setting Fri Jun 25 21:50:33 UTC 1976

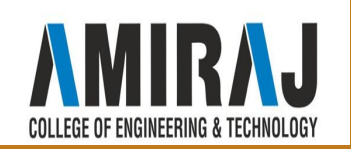

### **RANDOM CLASS**

- ❖ Random class is used to generate pseudo-random numbers in java. An instance of this class is thread-safe. The instance of this class is however cryptographically insecure. This class provides various method calls to generate different random data types such as float, double, int.
- ❖ **Constructors:**
	- ➢ **Random()**: Creates a new random number generator
	- ➢ **Random(long seed)**: Creates a new random number generator using a single long seed

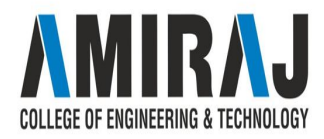

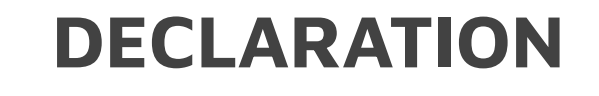

public class Random

extends Object

implements Serializable

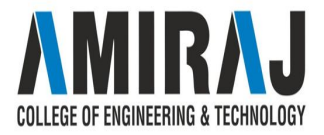

**1)java.util.Random.doubles():** Returns an effectively unlimited stream of pseudo random double values, each between zero (inclusive) and one (exclusive) **Syntax: public DoubleStream doubles()**

**Returns:**

a stream of pseudorandom double values

**2)java.util.Random.ints():** Returns an effectively unlimited stream of pseudo random int values **Syntax:**

**public IntStream ints()**

**Returns:**

a stream of pseudorandom int values

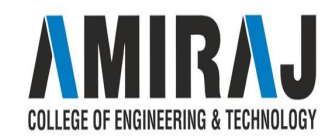

**3)java.util.Random.longs():** Returns an effectively unlimited stream of pseudo random long values **Syntax: public LongStream longs()**

#### **Returns:**

a stream of pseudorandom long values

**4)next(int bits): java.util.Random.next(int bits)** Generates the next pseudo random number **Syntax: protected int next(int bits)**

**Parameters:**

bits - random bits

**Returns:**

the next pseudo random value

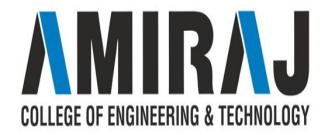

**5)java.util.Random.nextBoolean():** Returns the next pseudo random, uniformly distributed boolean value from this random number generator's sequence **Syntax: public boolean nextBoolean()**

#### **Returns:**

the next pseudorandom, uniformly distributed boolean value

1. from this random number generator's sequence

**6)java.util.Random.nextBytes(byte[] bytes) :**Generates random bytes and places them into a user-supplied byte array **Syntax: public void nextBytes(byte[] bytes)**

#### **Parameters:**

bytes - the byte array to fill with random bytes

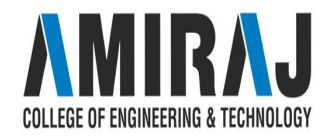

```
import java.util.Random;
```
#### public class Test

 $\left\{ \right.$ 

```
public static void main(String[] args)
```

```
Random random = new Random();
System.out.println(random.nextInt(10));
System.out.println(random.nextBoolean());
System.out.println(random.nextDouble());
System.out.println(random.nextFloat());
System.out.println(random.nextGaussian());
byte\lceil bytes = new byte\lceil 10 \rceil;
random.nextBytes(bytes);
System.out.print(f("");for(int i = \theta; i< bytes.length; i++)
    System.out.printf("%d ", bytes[i]);
System.out.printf("]\n\n\infty;
```

```
System.out.println(random.nextLong());
System.out.println(random.nextInt());
```

```
long seed = 95;
random.setSeed(seed);
```

```
Output:
 \overline{4}true
 0.19674934340402916
 0.7372021
 1.4877581394085997
 [-44 75 68 89 81 -72 -1 -66 -64 117 ]158739962004803677
 -1344764816
```
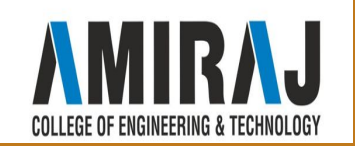

# **STATIC VARIABLE, METHODS AND CONSTANTS**

- ❖ In Java, if we want to access class members, we must first create an instance of the class. But there will be situations where we want to access class members without creating any variables.
- ❖ In those situations, we can use the static keyword in Java. If we want to access class members without creating an instance of the class, we need to declare the class members static.
- The Math class in Java has almost all of its members static. So, we can access members without creating instances of the Math class. For example,

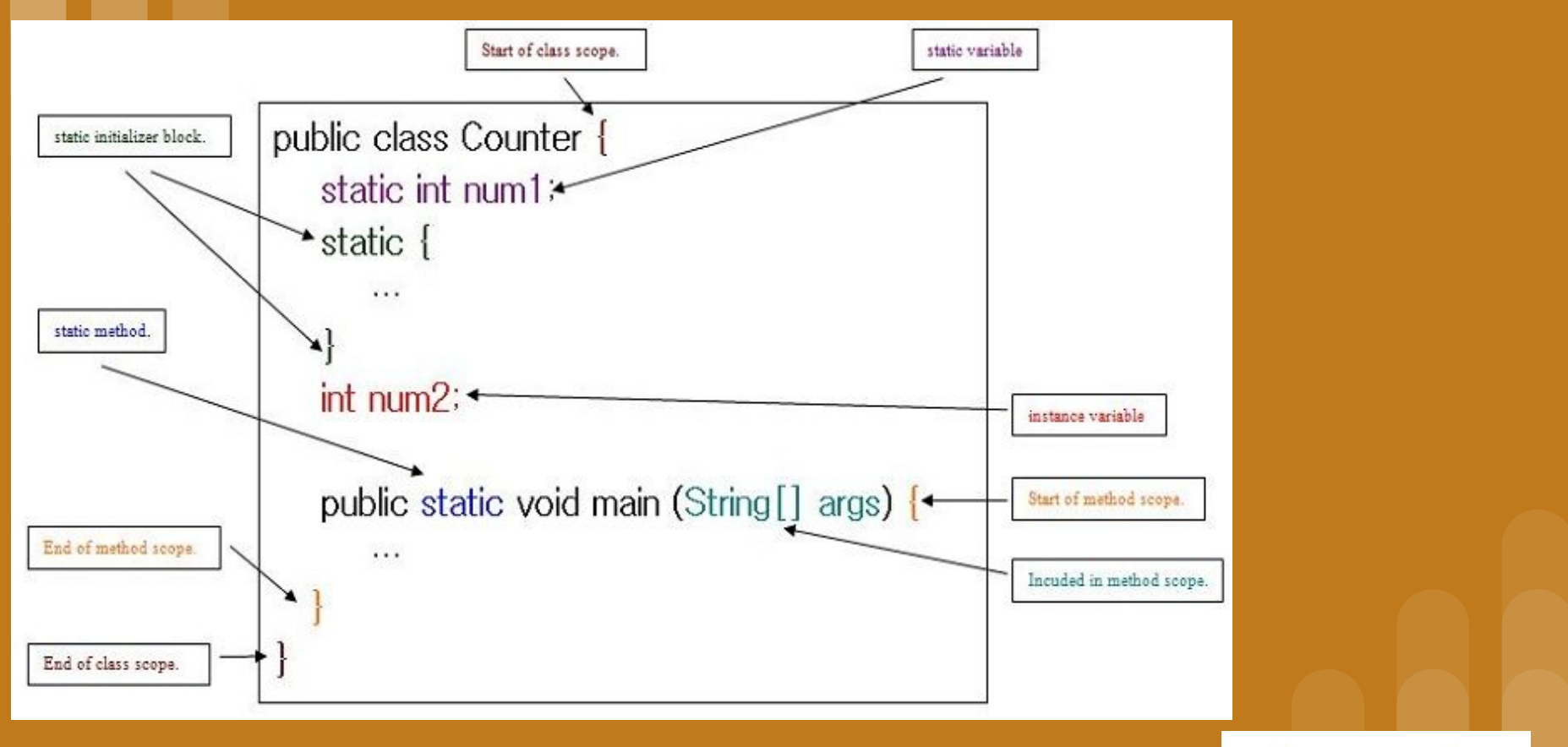

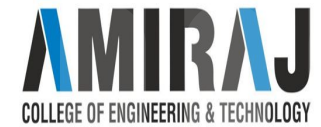

```
public class Main {
    public static void main( String[] args ) {
        // accessing the methods of the Math class
        System.out.println("Absolute value of -12 = " + Math.abs(-12));
        System.out.println("Value of PI = " + Math.PI);
        System.out.println("Value of E = " + Math.E);System.out.println("2^2 = " + Math.pow(2,2));
\mathcal{F}
```

```
Absolute value of -12 = 12Value of PI = 3.141592653589793
Value of E = 2.7182818284590452^2 = 4.0
```
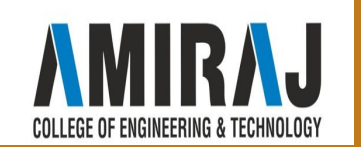

### **STATIC METHOD**

- ❖ Static methods are also called class methods. It is because a static method belongs to the class rather than the object of a class.
- ❖ And we can invoke static methods directly using the class name. For example,

```
class Test {
    // static method inside the Test class
    public static void method() {...}
\}class Main {
    // invoking the static method
    Test.method();
\}
```
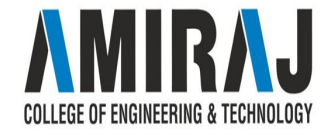

```
class StaticTest {
    // non-static method
    int multiply(int a, int b){
        return a * b;
    \frac{1}{2}// static method
    static int add(int a, int b){
        return a + b;\ddot{\gamma}\mathcal{F}public class Main {
   public static void main( String[] args ) {
        // create an instance of the StaticTest class
        StaticTest st = new StaticTest();
        // call the nonstatic method
        System.out.println(" 2 * 2 = " + st.multiply(2,2));// call the static method
        System.out.println(" 2 + 3 = " + StaticTest.add(2,3));
   \rightarrow\mathcal{F}
```
 $2 * 2 = 4$  $2 + 3 = 5$ 

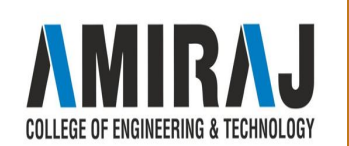

# **VISIBILITY MODIFIERS**

- ❖ In Java, access modifiers are used to set the accessibility (visibility) of classes, interfaces, variables, methods, constructors, data members, and the setter methods. For example,
- $\bullet$  In the above example, we have declared 2 methods: method1() and method2(). Here,
	- $\triangleright$  method is public This means it can be accessed by other classes.
	- $\triangleright$  method2 is private This means it can not be accessed by other classes.
- Note the keyword public and private. These are access modifiers in Java. They are also known as visibility modifiers.

```
class Animal {
    public void method () \{... \}private void method2() \{ \ldots \}
```
There are four access modifiers keywords in Java and they are:

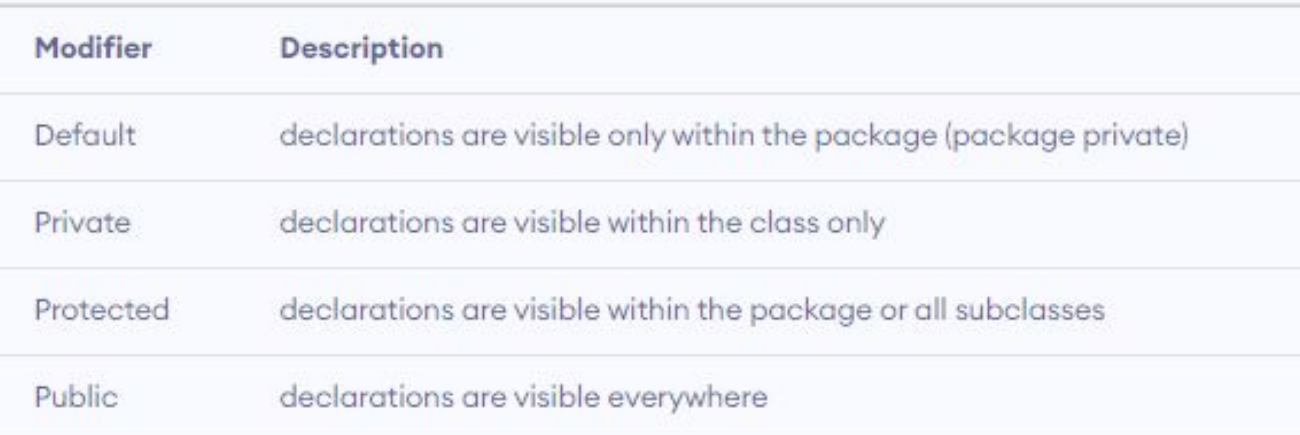

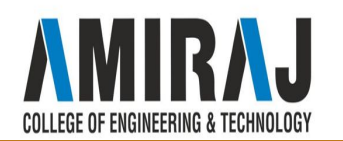

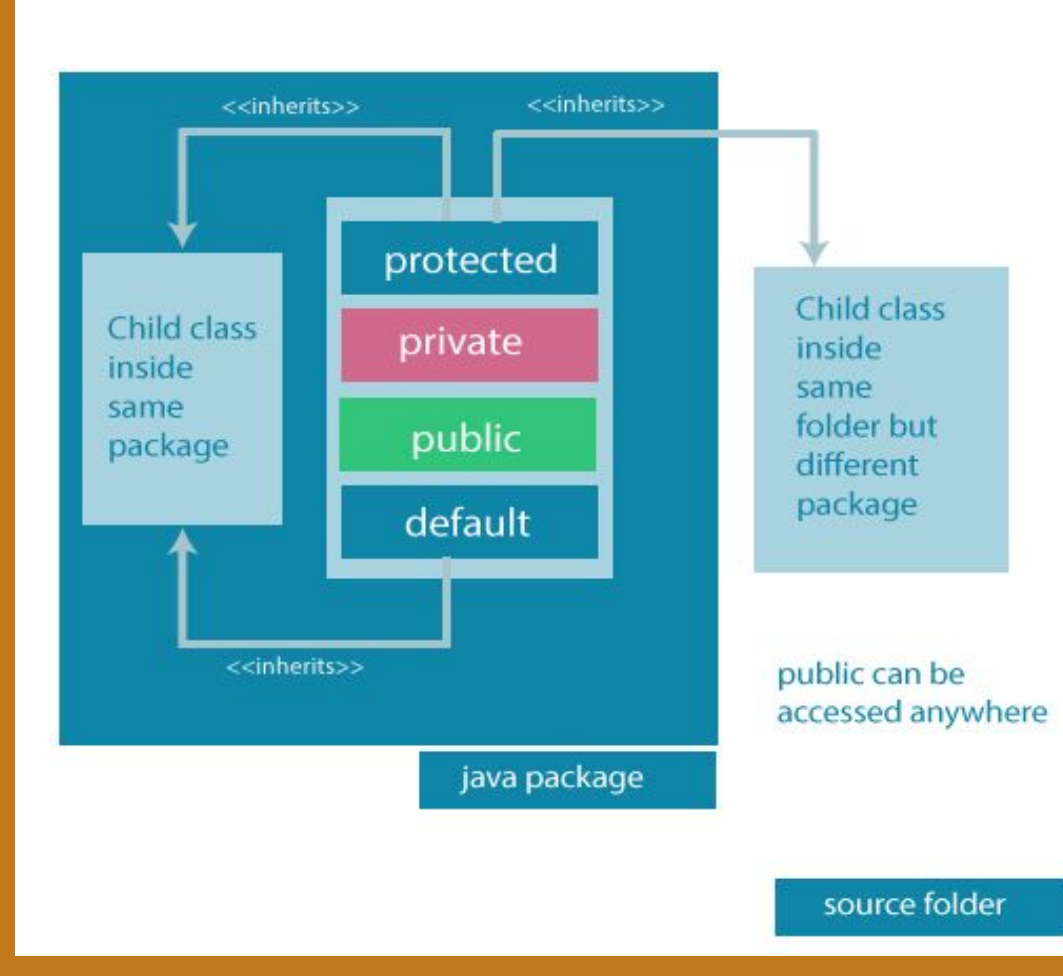

AMIRAJ **COLLEGE OF ENGINEERING & TECHNOLOGY** 

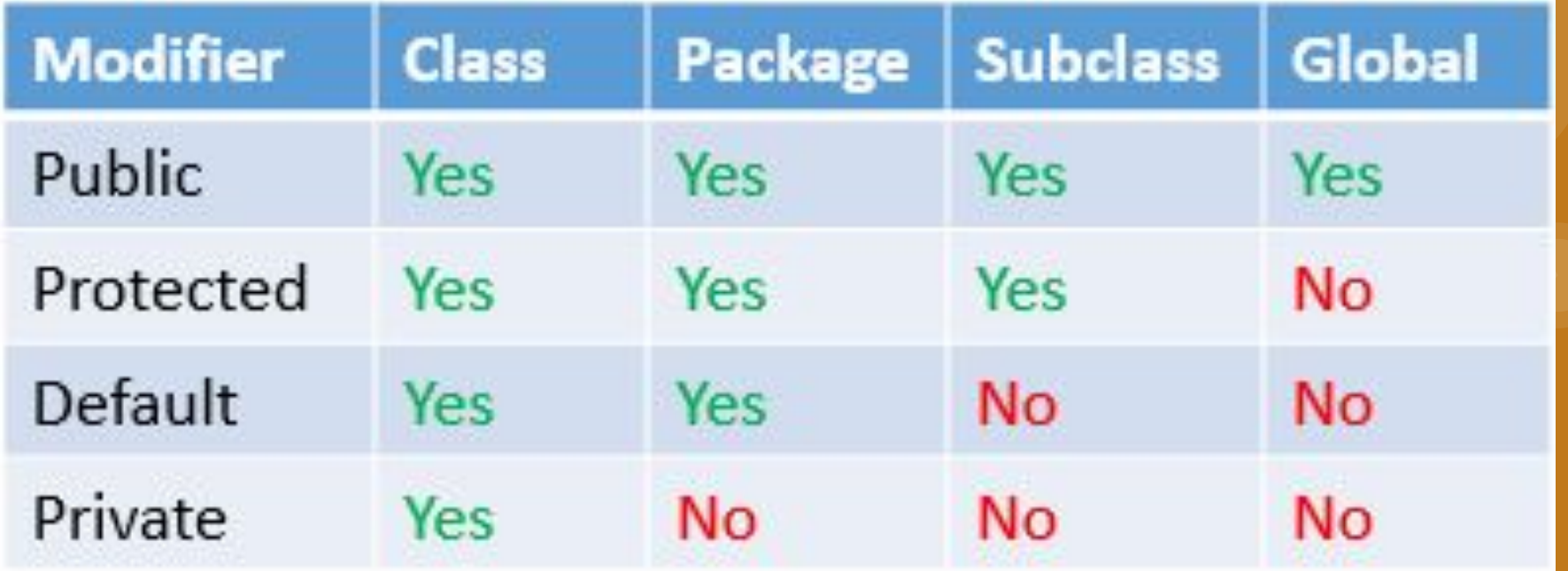

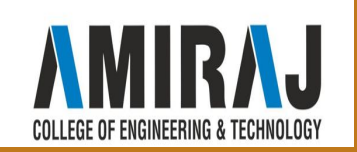

## **PASSING OBJECTS TO METHODS**

- ❖ When we pass a primitive type to a method, it is passed by value. But when we pass an object to a method, the situation changes dramatically, because objects are passed by what is effectively call-by-reference. Java does this interesting thing that's sort of a hybrid between pass-by-value and pass-by-reference. Basically, a parameter cannot be changed by the function, but the function can ask the parameter to change itself via calling some method within it.
	- $\triangleright$  While creating a variable of a class type, we only create a reference to an object. Thus, when we pass this reference to a method, the parameter that receives it will refer to the same object as that referred to by the argument.
	- $\triangleright$  This effectively means that objects act as if they are passed to methods by use of call-by-reference.
	- $\triangleright$  Changes to the object inside the method do reflect in the object used as an argument.

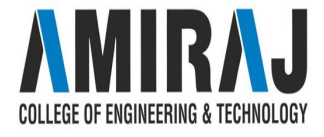

```
class ObjectPassDemo
    int a, b;
```

```
ObjectPassDemo(int i, int j)
    a = i;
   b = j;// return true if o is equal to the invoking
// object notice an object is passed as an
```

```
// argument to method
boolean equalTo(ObjectPassDemo o)
```

```
return (o.a == a & 0.b == b);
```

```
// Driver class
public class Test
```

```
public static void main(String args[])
    ObjectPassDemo ob1 = new ObjectPassDemo(100, 22);
    ObjectPassDemo ob2 = new ObjectPassDemo(100, 22);
    ObjectPassDemo ob3 = new ObjectPassDemo(-1, -1);
    System.out.println("ob1 == ob2: " + ob1.equalsTo(obj2));System.out.println("ob1 == \text{obj:} " + \text{obj.equalTo}(\text{obj}));
```
 $obj == obj$ : true  $ob1 == ob3$ : false

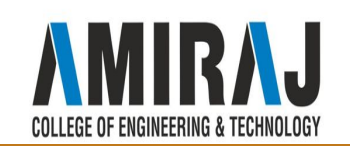

### **ARRAY OF OBJECTS**

❖ **JAVA ARRAY OF OBJECT**, as defined by its name, stores an **array of objects**. Unlike a traditional array that store values like string, integer, Boolean, etc an array of objects stores OBJECTS. The array elements store the location of the reference variables of the object.

Syntax:

Class obj[]= new Class[array\_length]

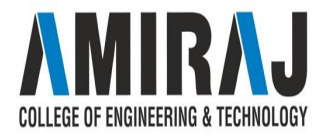

```
class ObjectArray{
  public static void main(String args[]){
    Account obj[] = new Account[2];
    //obi[0] = new Account();
    //obj[1] = new Account();obj[0].setData(1,2);obj[1].setData(3,4);System.out.println("For Array Element 0");
    obj[0].showData();
    System.out.println("For Array Element 1");
    obj[1].showData();
class Account{
 int a;
 int b:public void setData(int c, int d){
  a=c;
  b = d;
 public void showData(){
  System.out.println("Value of a = "+a);
  System.out.println("Value of b ="+b);
```
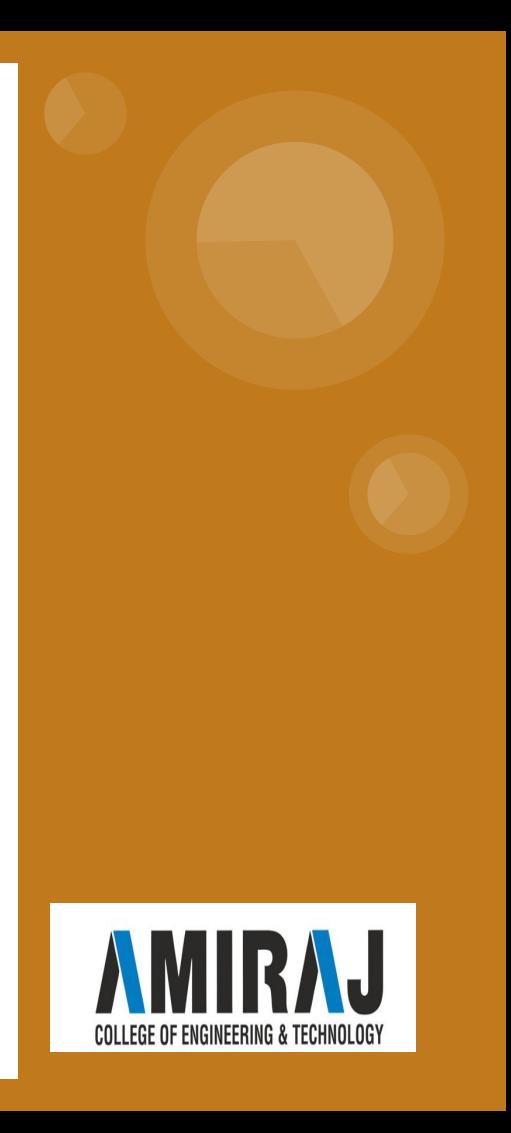

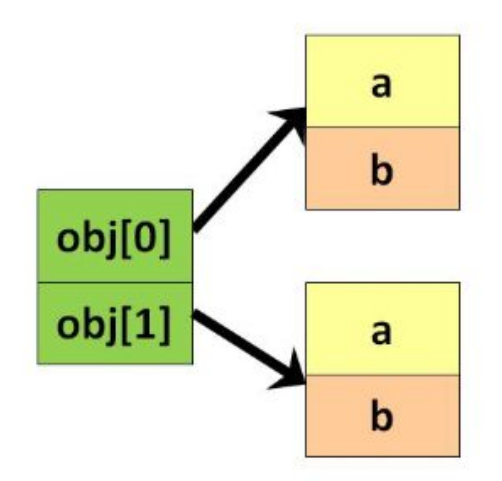

For Array Element 0 Value of  $a = 1$ Value of  $b = 2$ For Array Element 1 Value of  $a = 3$ Value of  $b = 4$ 

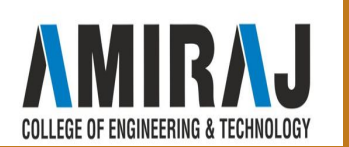

### **IMMUTABLE OBJECTS AND CLASSES**

❖ **Immutable class** means that once an **object** is created, we cannot change its content. In **Java**, all the wrapper **classes** (like Integer, Boolean, Byte, Short) and String **class** is **immutable**. We can create our own **immutable class** as well. ... The **class** must be declared as final (So that child **classes** can't be created)

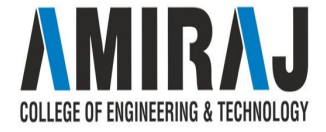

```
// An immutable class
public final class Student
   final String name;
   final int regNo;
   public Student(String name, int regNo)
       this.name = name;this.regNo = regNo;
   public String getName()
       return name;
   public int getRegNo()
       return regNo;
```

```
// Driver class
class Test
€
    public static void main(String args[])
        Student s = new Student("ABC", 101);System.out.println(s.getName());
        System.out.println(s.getRegNo());
        // Uncommenting below line causes error
        1/ s.regNo = 102;
}
```
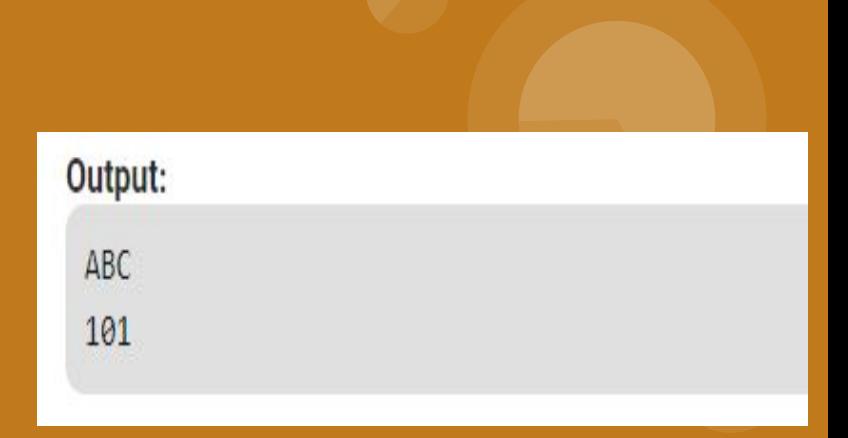

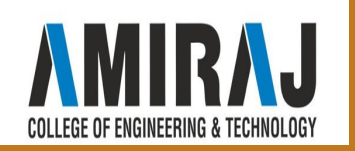

### **SCOPE OF VARIABLE**

- ❖ By default, a variable has default access. Default access modifier means we do not explicitly declare an access modifier for a class, field, method, etc.
- ❖ A variable or method declared without any access control modifier is available to any other class in the same package. The fields in an interface are implicitly public static final and the methods in an interface are by default public.
- ❖ Java provides a number of access modifiers to set access levels for classes, variables, methods, and constructors. The four access levels are -
	- $\triangleright$  Visible to the package, the default. No modifiers are needed.
	- $\triangleright$  Visible to the class only (private).
	- $\triangleright$  Visible to the world (public).
	- $\triangleright$  Visible to the package and all subclasses (protected).

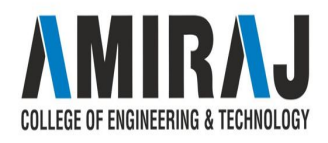

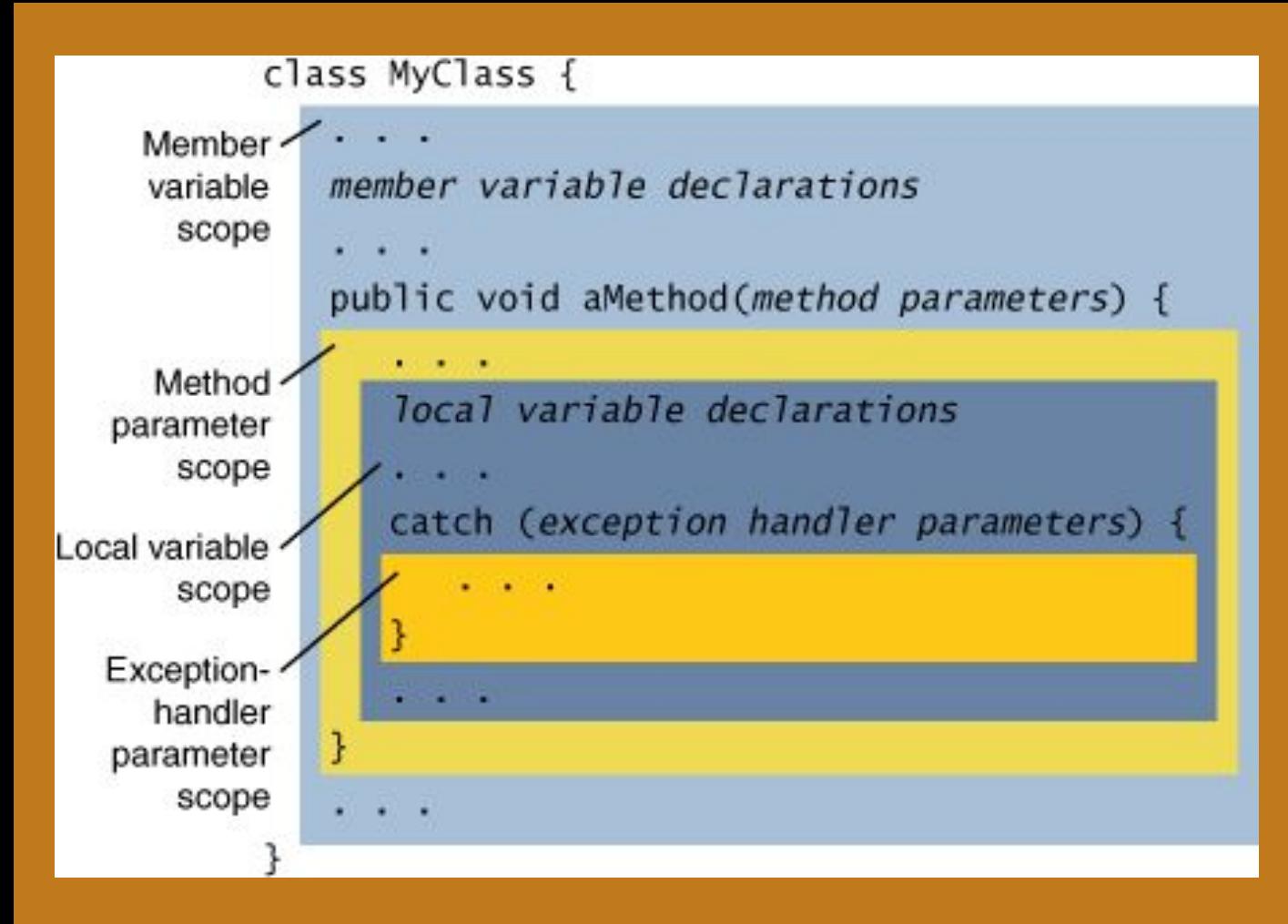

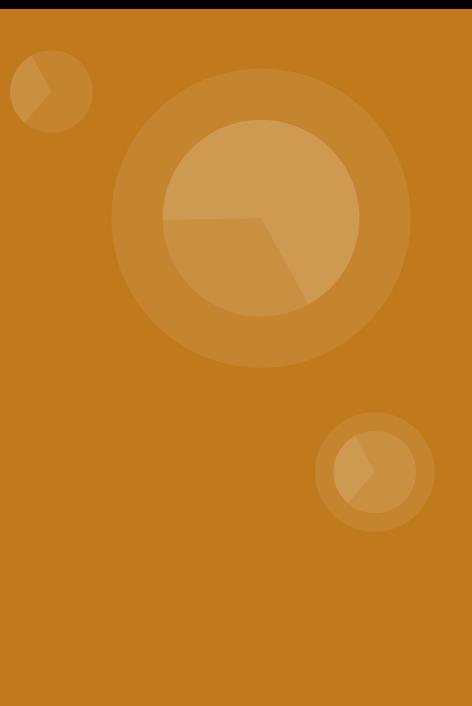

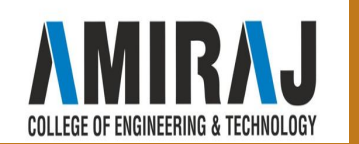

```
import java.io.*;
class Emp <
```

```
// static variable salary
    public static double salary;
    public static String name = "Harsh";
public class EmpDemo {
    public static void main(String args[])
```

```
// accessing static variable without object
Emp.salary = 1000;System.out.println(Emp.name + "'s average salary:"
                   + Emp.salary);
```
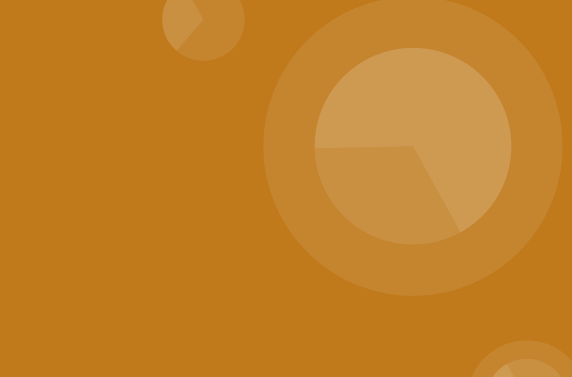

ł

Harsh's average salary: 1000.0

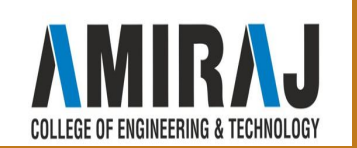

# **THIS REFERENCE**

In Java, this keyword is used to refer to the current object inside a method or a constructor. For example,

### Usage of java this keyword

There can be a lot of usage of java this keyword. In java, this is a reference variable that refers to the current object.

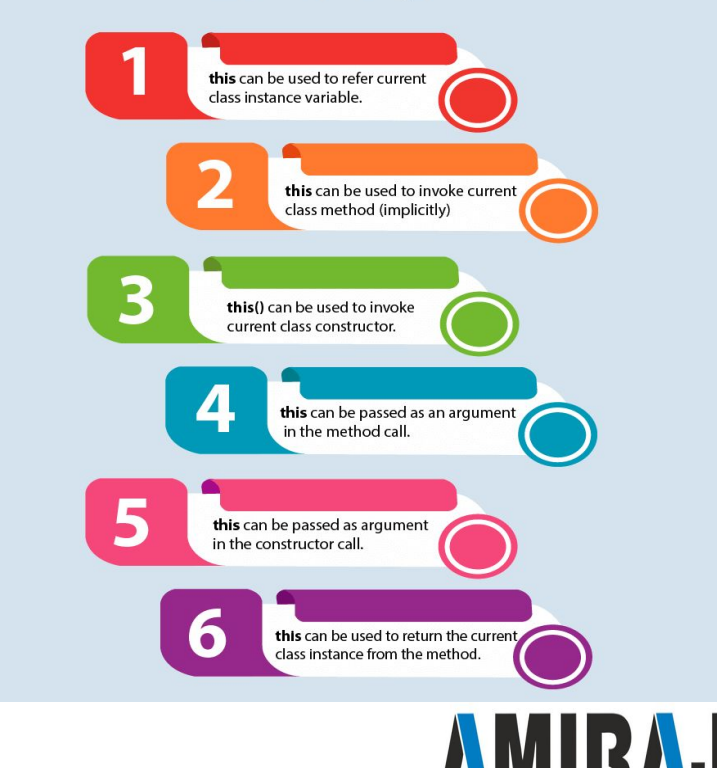

**COLLEGE OF ENGINEERING & TECHNOLOGY** 

```
class Main {
    int instVar;
    Main(int instVar){
        this.instVar = instVar:
        System.out.println("this reference = " + this);
    \mathcal{P}public static void main(String[] args) {
        Main obj = new Main(8);
         System.out.println("object reference = " + obj);
    \rightarrow\mathcal{F}
```

```
this reference = com. ThisAndThat. MyClass@74a14482
object reference = com.ThisAndThat.MyClass@74a14482
```
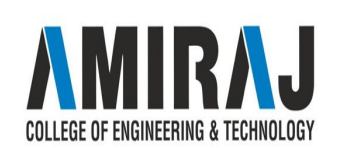

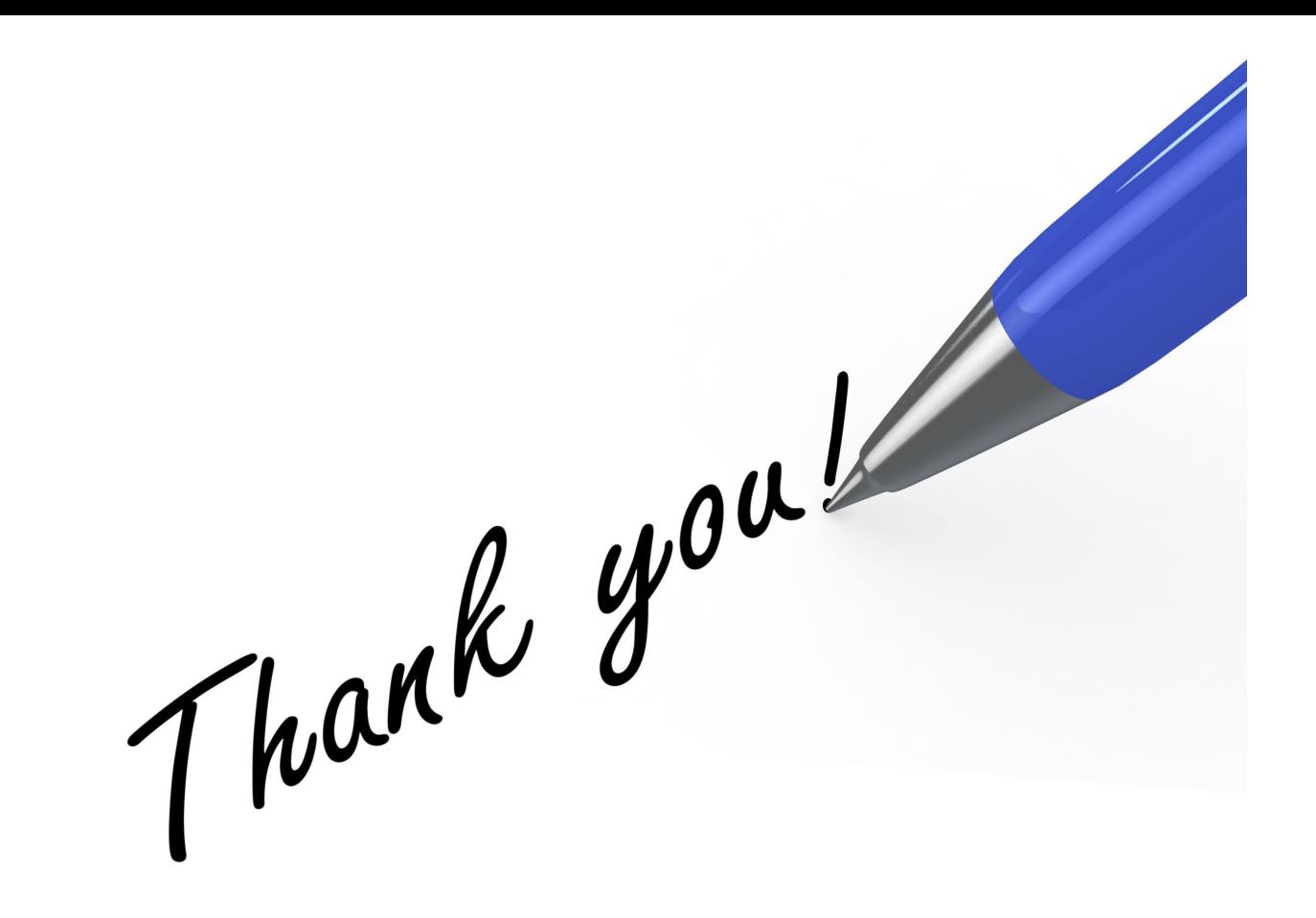

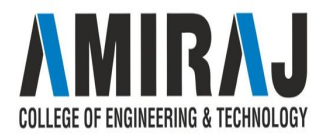